## **1. Accessing Confluence**

You can access Confluence via Clearlogin at <https://evolveip.clearlogin.com>

You can click either the The Evolve IP Knowledge Base tile or the Confluence tile.

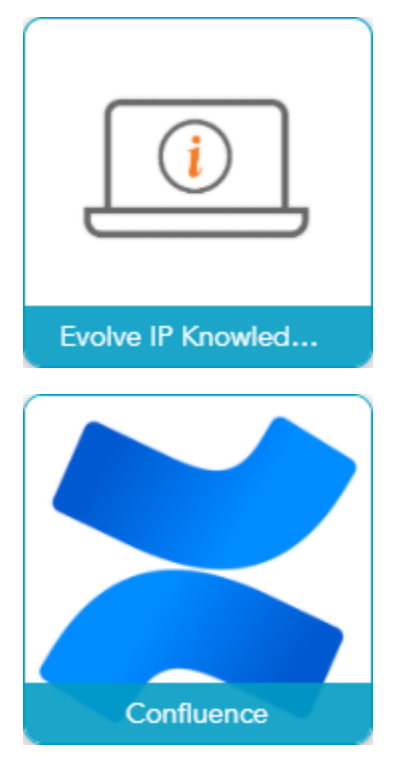

Either of these tiles will bring you to support.evolveip.net, which is called **The Evolve IP Knowledge Base**

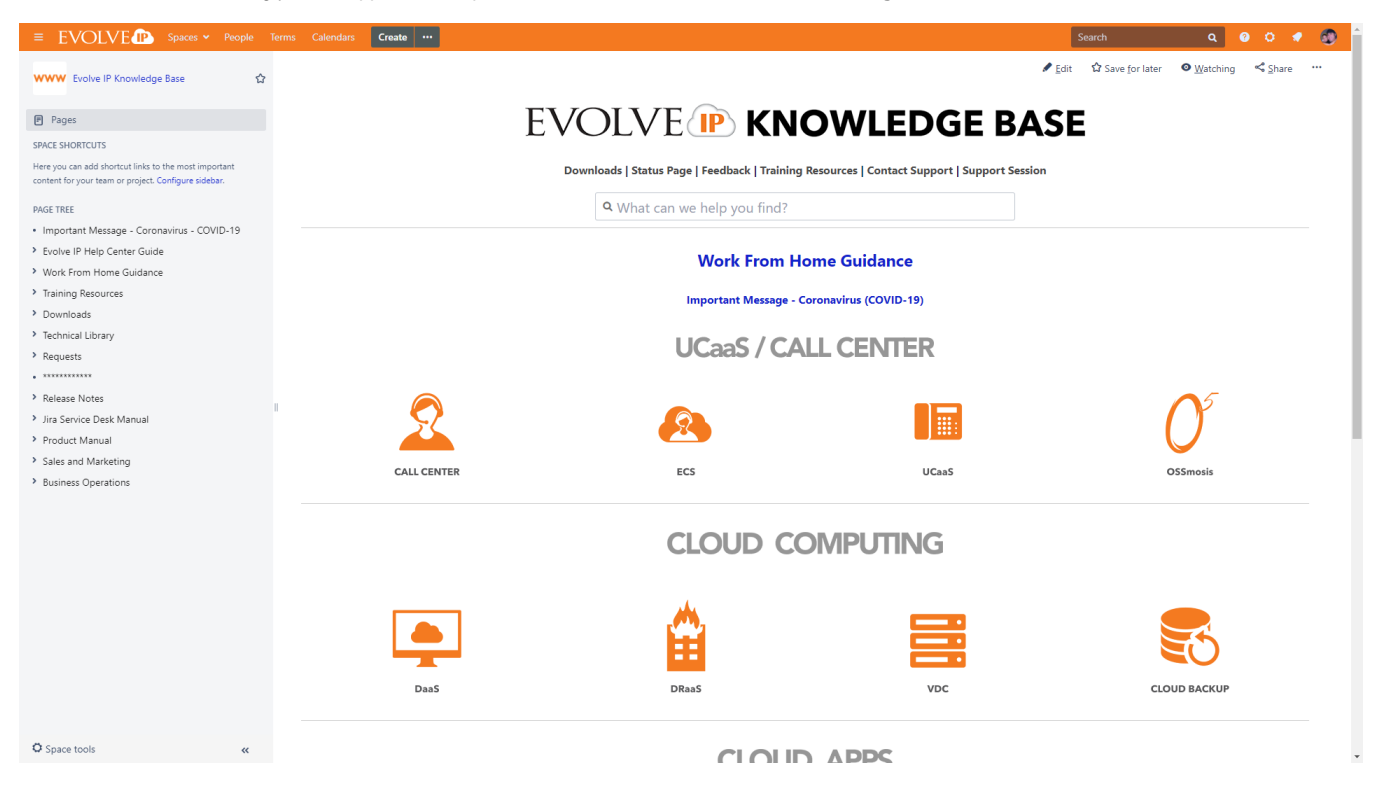